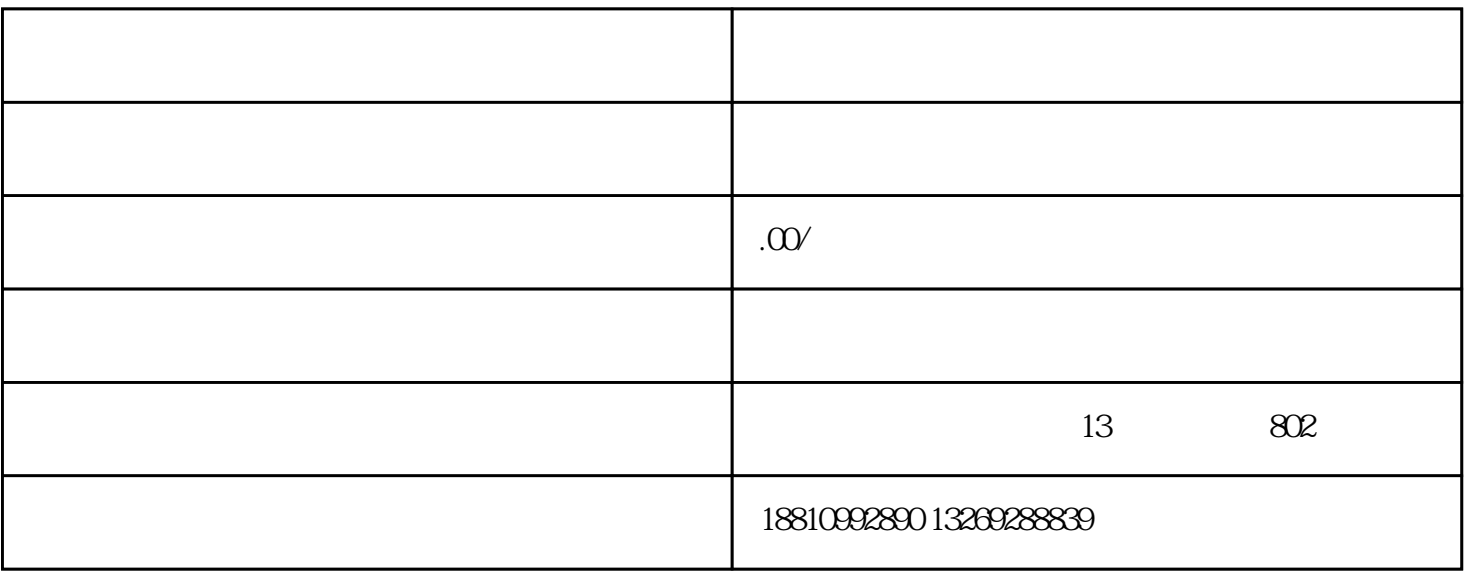

 $\alpha$ 

 $@ @ @ @V1 \qquad \qquad + \qquad \qquad @ @ @V2 \qquad \qquad @V3 \qquad \qquad @V4 \qquad \qquad @V4 \qquad \qquad @$ 

办理进苏施工备案分为三步进行:

 $***$